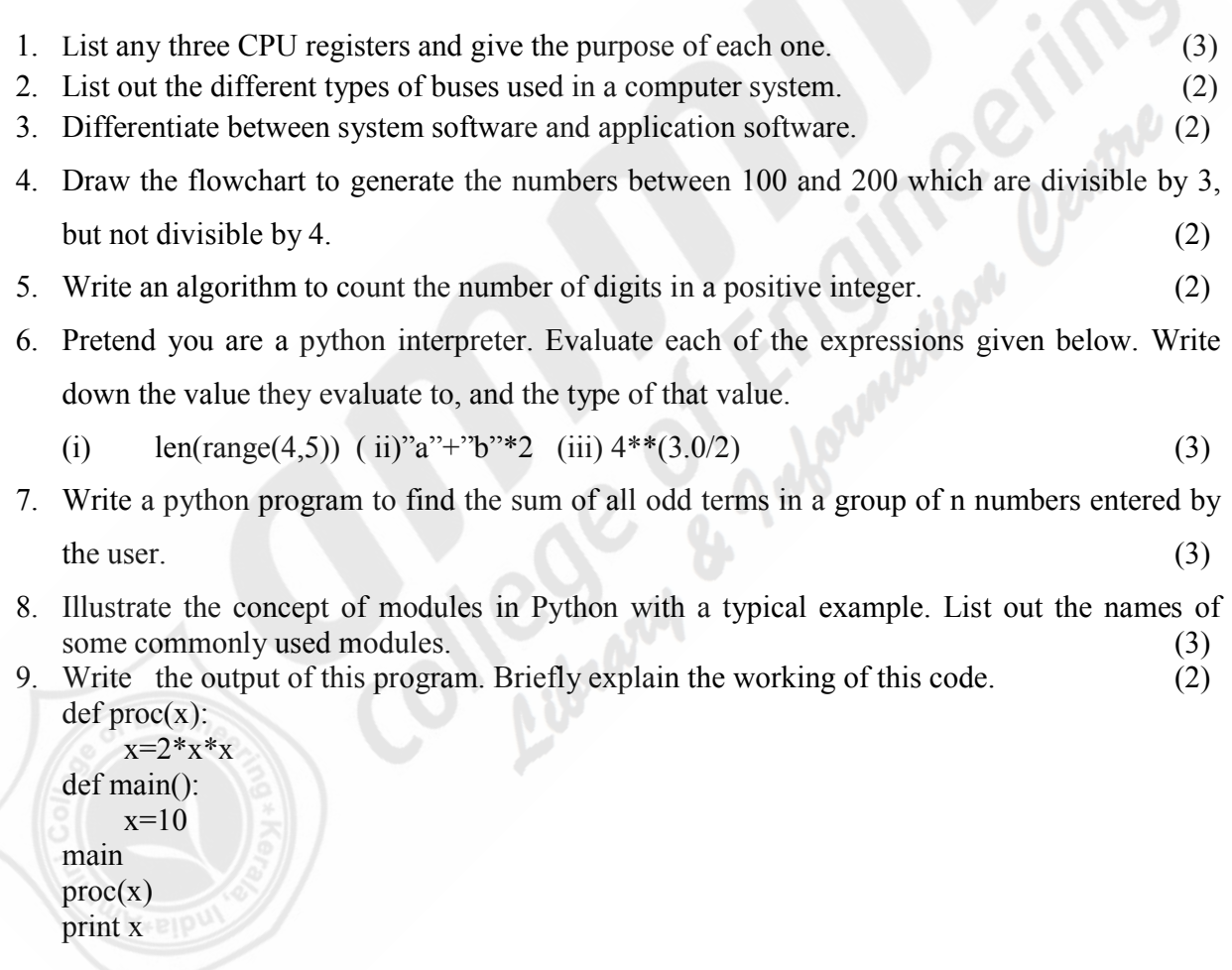

Course Code: BE101-05 Course Name: INTRODUCTION TO COMPUTING AND PROBLEM SOLVING

#### *(Answer all questions)*

PART A

Reg.No:…………………………… Name:……………………………………

# FIRST SEMESTER B.TECH DEGREE EXAMINATION, JANUARY 2017

APJ ABDUL KALAM TECHNOLOGICAL UNIVERSITY

# $\mathbf{D}$  B1D026 Total pages:3

10. Let s='orange' be a string.What will be the output of the following expressions.

- (i) (a)  $s[0:4]$  (b)  $s[6]$  (c)  $s[-4]$  (d)  $s[-3:]$
- (ii) You are given a string, for instance, 'How are you'. Split the string on to a " " (space) delimiter and join using a – (hyphen) delimiter. (final output of the given example will be 'How-are-you')

(3)

Max.Marks:100 Duration: 3 Hours

# $\mathbf{D}$  B1D026 Total pages:3

- 11. Compare tuple and List on the basis of mutability. Give example to illustrate this. (3)
- 12. Distinguish between object identity and structural equivalence. (2)
- 13. Let student = {'John':50,'Tom':60, 'Nina':82} be a dictionary. Discuss the output obtained after executing the following statements:

newstudent = student newstudent $[$  'Tom' $] = 45$ print newstudent print student (3)

- 14. List out the different modes in which a file can be opened in Python. (2)
- 15. Differentiate between syntax error and runtime error with example. (2)
- 16. What do you mean by pickling in python? Explain its significance with the help of example.

 $(3)$ 

### PART B

### *(Answer any 4 complete questions, each having 8 marks)*

- 17. (a) Draw and explain instruction execution cycle in a computer (4)
	- (b) Write notes on OMR, MICR, and OCR devices (4)
- 18. Give the algorithm and draw flowchart for generating Armstrong number between the given ranges. (Armstrong number is a number *n* such that sum of cubes of the digits of *n* is equal to *n*) (8)
- 19. (a) Illustrate the usage of break and continue statements with proper examples. (3)
	- (b) Write a program to find the quadrant of a given point  $(x,y)$ .  $(5)$
- 20. (a) Write a program that reads an integer N from the keyboard and then calls a user defined function to compute and displays the sum of the numbers from N to  $(2*N)$  if N is nonnegative. If N is negative, then displays the sum of the numbers from  $(2*N)$  to N.The starting and ending points are included in the sum. (4)
	- (b)Write a program to compute the sum of first n positive integers using a recursive function.

(4)

- 21. (a) List the advantages of using functions. (3)
	- (b) Write a menu driven program to calculate area of circle, triangle, rectangle and square. Use a separate function to implement each operation. (5)

# D B1D026 Total pages:3

### *(Answer any two questions each having 14 marks)*

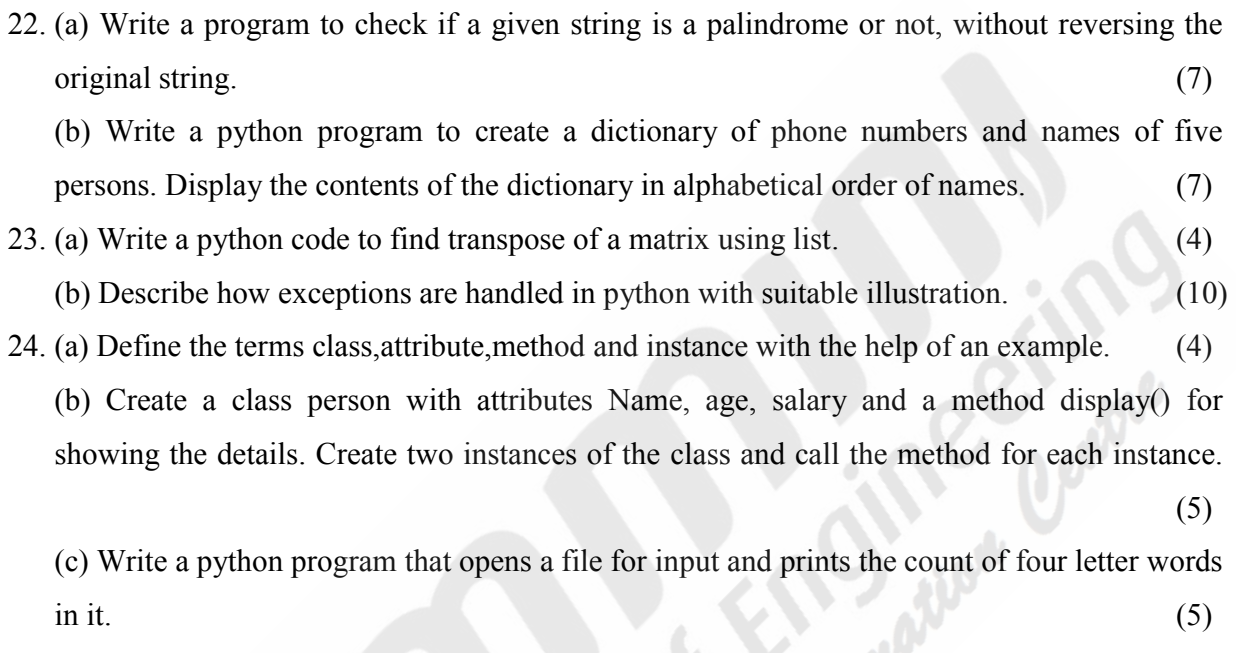

 $\overline{a}$